#### **Nixfarma**

# Butlletí Setmanal

**MATERIAL NO ACONDICIONABLE A L'SPD**

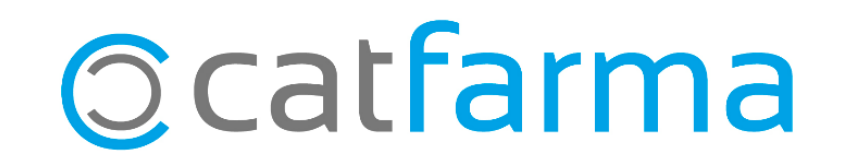

### **MATERIAL NO ACONDICIONABLE A L'SPD**

2

Amb la nova versió de **Nixfarma**, ara és possible personalitzar la visualització dels informes d'SPD i seleccionar si volem que el programa ens informi o no, dels medicaments **'no acondicionables'**.

A continuació indiquem on s'activa aquesta opció.

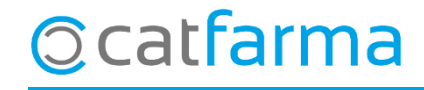

#### **MATERIAL NO ACONDICIONABLE A L'SPD**

Accedim a l'opció de menú **Configuració Empresa Personalització.**

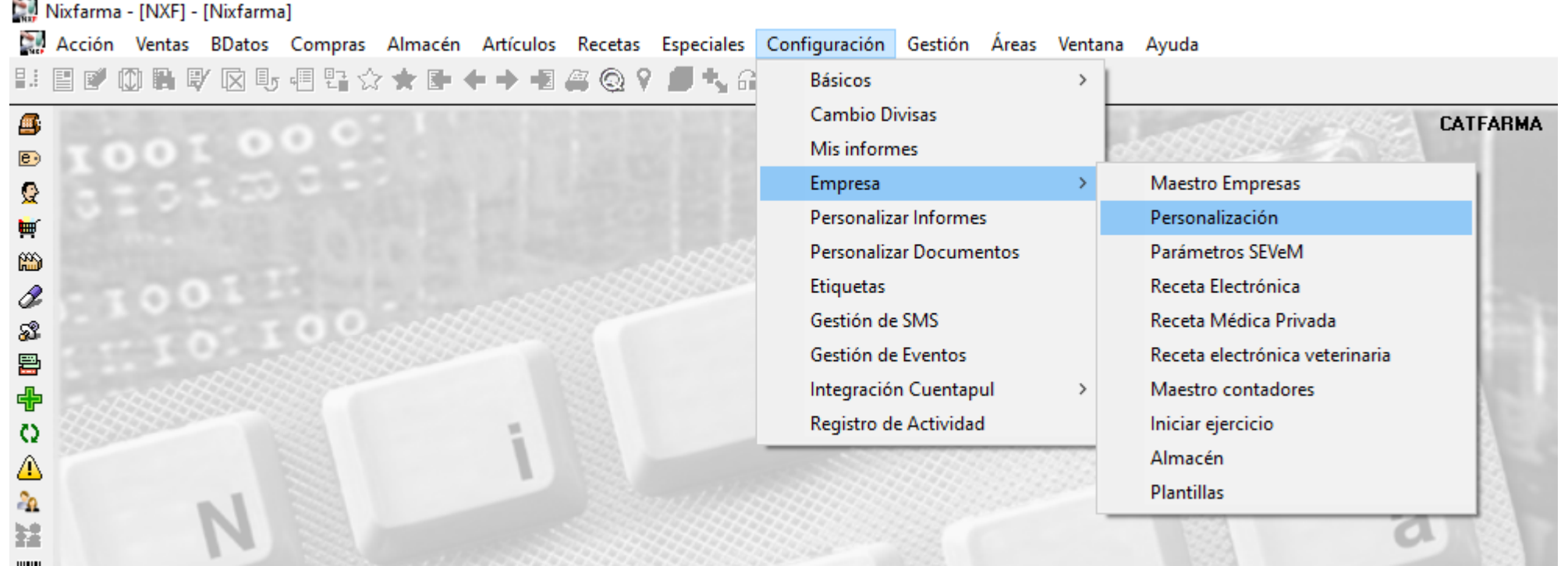

3

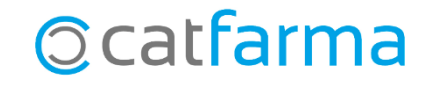

### **MATERIAL NO ACONDICIONABLE A L'SPD**

· Accedim a la pestanya de **Pacients**.

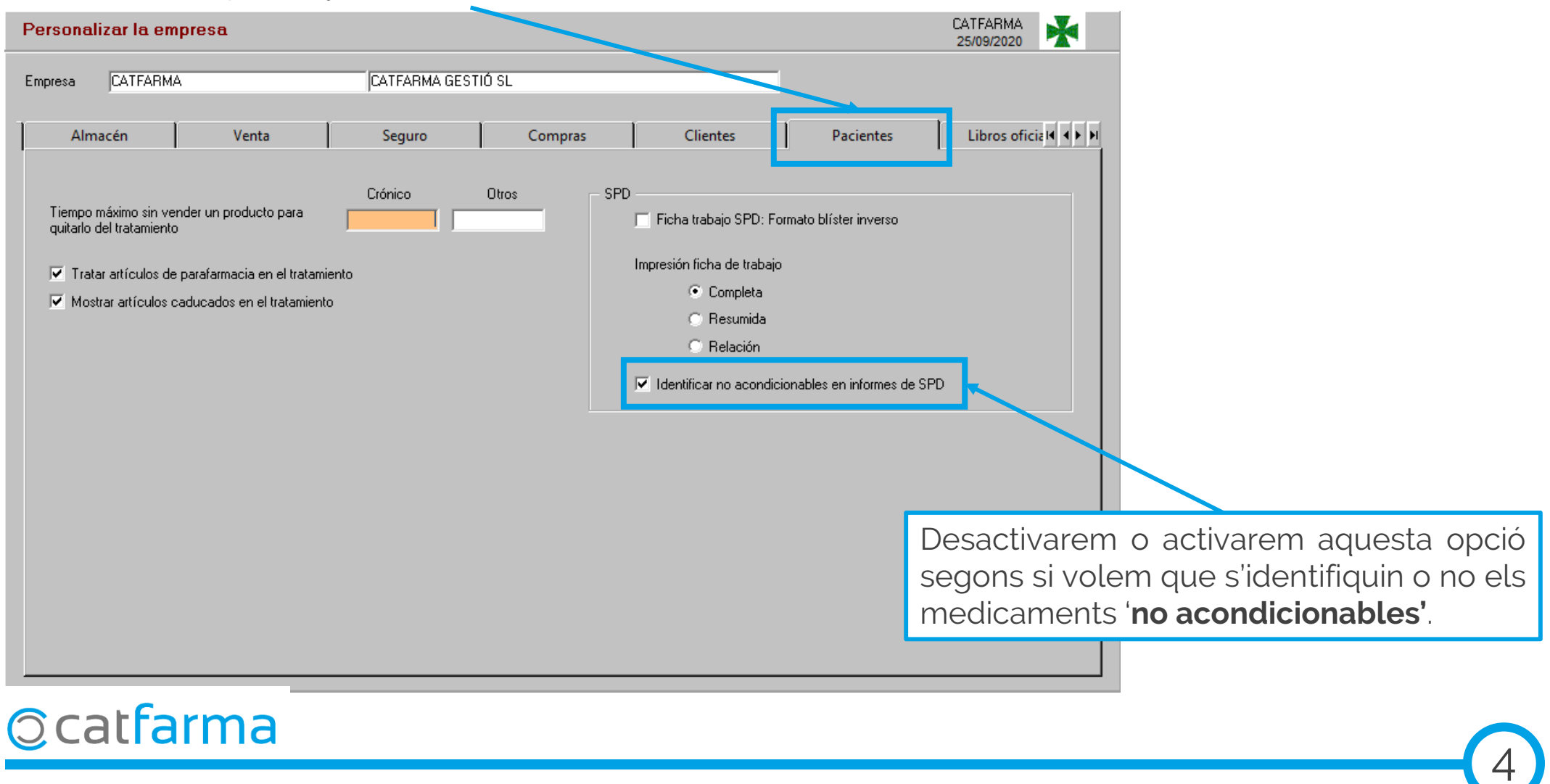

divendres, 25 setembre de 2020

## **SEMPRE AL TEU SERVEI** Bon Treball

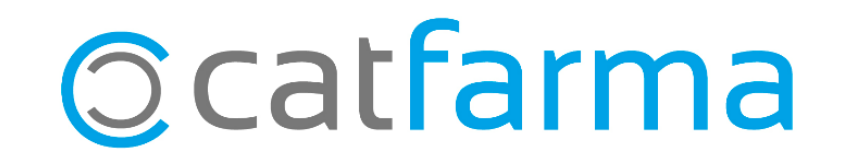